How do I? - https://howto.cs.uchicago.edu/

## **Requesting a CS Account**

To request a CS account please use the site https://account-request.cs.uchicago.edu/account/requests

From: https://howto.cs.uchicago.edu/ - **How do I?** 

Permanent link: https://howto.cs.uchicago.edu/techstaff:request\_cs\_account

Last update: 2016/09/27 10:55

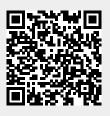